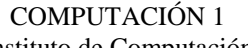

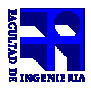

Instituto de Computación

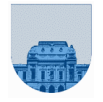

## 1<sup>er</sup> Parcial **er Parcial - Octubre de 2008 - 2ª parte**

- No se podrá utilizar ningún tipo de material (apuntes, libro, calculadora, etc). Apague su teléfono celular.
- **Sólo** se contestarán preguntas sobre interpretación de la letra hasta 30 minutos antes de la finalización del mismo.
- Escriba las hojas de un solo lado
- Las partes no legibles del examen se considerarán no escritas
- En la primer hoja a entregar ponga con letra clara, en el ángulo superior derecho, salón en el cual desarrolló la prueba, su nombre, número de cédula de identidad y cantidad de hojas -en ese orden-; las demás hojas es suficiente con nombre, número de cédula y número de página.

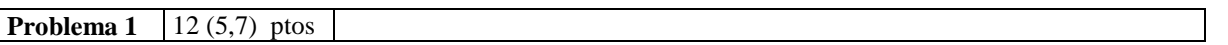

a) Escriba la función **peri** en *Matlab* que calcula el perímetro de un polígono de **N** lados. La función recibe un vector de largo **N**, donde cada elemento es el largo del segmento. A este vector lo denominaremos "vector de lados".

Por ejemplo, si los lados del triángulo miden: lado  $1 = 10$ ; lado  $2 = 12$ ; lado  $3 = 4$ , entonces el vector de lados es **[10,12,4]** y la ejecución de la función **peri** debería devolver el siguiente resultado:

**>> p = peri([10,12,4])** 

**p = 26** 

b) Escribir la función **buscar** en *Matlab* que encuentre el primer lado cuya medida sea mayor que un valor determinado. La función deberá recibir como argumentos el vector de lados y el valor de comparación, y devolver el lado (y su correspondiente medida) que cumpla con la condición requerida (que la medida sea mayor que el valor de comparación). En caso de no encontrar un resultado, la función deberá devolver: lado 0, medida 0.

Utilizando el mismo triángulo como ejemplo:

• Tomando 11 como valor de comparación, el resultado de ejecutar la función buscar debería ser: **>> [lado, medida] = buscar([10,12,4], 11)** 

```
lado = 2 
medida = 12
```
• Tomando 12 como valor de comparación, el resultado debería ser: **>> [lado, medida] = buscar([10,12,4], 12)** 

```
lado = 0 
medida = 0
```
**Nota:** Para la resolución de este ejercicio *NO* se permite el uso de la función **sum** ni ninguna otra función que por su naturaleza, resuelva trivialmente el problema.

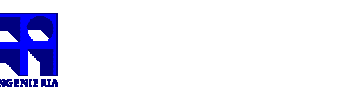

COMPUTACIÓN 1 Instituto de Computación

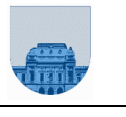

**Problema 2** |  $9(4, 5)$  ptos

a) Considere una función **f: N R**. Podemos representar los **n** primeros valores de dicha función mediante un vector en *Matlab*  $[F_1 \ F_2 \ ... \ F_n]$ .

Se denomina *derivada discreta de* **f** *en* **i** (se nota como  $DF_i$ ) al valor  $f_i$ <sub>+1</sub> –  $f_i$ 

Escriba una función **derivadadisc** en *Matlab* que tome como entrada un vector que contenga los **n** primeros valores de **f** y devuelva un vector que represente los **n-1** primeros valores de la *derivada discreta* de **f**.

b) Dado un vector **Df** que representa la *derivada discreta* de **f** y una constante **C**, es posible hallar la *integral discreta de* **Df** *en* **i** (se nota como **Si**) mediante la fórmula:

$$
\mathbf{S}_{\mathtt{i}}=\!\!\mathbf{C}+\sum_{j=1}^{i-1}\mathbf{D}\mathbf{f}_{\mathtt{j}}
$$

Escriba una función iterativa **integraldisc** en *Matlab* que tome como entrada un vector **Df** y una constante **C** y devuelva un vector con los valores  $[s_1 \ s_2 \ ... \ s_n]$ .

## **Notas:**

- Observar que realizando una elección apropiada de la constante **C** (específicamente tomando **C=f1**), la *integral discreta* de todos los elementos del vector **Df** dará como resultado el vector original con los **n** primeros elementos de **f**.
- En este ejercicio *NO* se permite utilizar la función **sum** ni ninguna otra función de *Matlab* que, por su naturaleza, resuelva trivialmente el problema.
- Sí se permite utilizar la función **length** y los operadores habituales de vectores y matrices de *Matlab*.

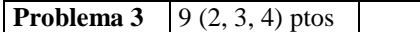

a) Escribir una función en *Matlab* que realice el intercambio del contenido de dos variables dadas. Se la invoca con dos parámetros de entrada y devuelve los mismos dos parámetros pero diferente orden. Por ejemplo:

> $a = 4;$  $b = 10;$  $[a,b] = swap(a,b)$ Siendo el valor desplegado en pantalla para "a" es 10 y para "b" es 4.

b) Realizar una función en *Matlab* que dado un vector y dos índices sobre él, devuelva el mismo vector pero con los elementos apuntados por los índices intercambiados. Puede utilizar la parte anterior. Ejemplo:

> $a = [3, 5, 7, 2, 9, 4]$ ;  $a=swapvec(a,3,6)$ El valor del vector "a" desplegado en pantalla es [3, 5, 4, 2, 9, 7]

c) Realizar una función en *Matlab* que dada una matriz y dos índices de filas devuelva la misma matriz pero con la filas indicadas intercambiadas.

Ejemplo:

A=[2, 4, 7; 32, 42, 12; 3, 33, 50]  $A=swapmat(A,1,2)$ El valor de la matriz "A" desplegado es [32, 42, 12; 2, 4, 7; 3, 33, 50].

**Nota:** En este ejercicio *NO* se puede utilizar ninguna función *Matlab* que, por su naturaleza, resuelva trivialmente el problema. Sí se permite utilizar las funciones **length y size** de *Matlab*.